# Package 'SmCCNet'

April 16, 2024

Title Sparse Multiple Canonical Correlation Network Analysis Tool

Version 2.0.3

Date 2024-4-15

Author Weixuan Liu [aut, cre], Yonghua Zhuang [aut, cre], W. Jenny Shi [aut, cre], Thao Vu [aut], Iain Konigsberg [aut], Katherine Pratte [aut], Laura Saba [aut], Katerina Kechris [aut]

Maintainer Weixuan Liu <weixuan.liu@cuanschutz.edu>

Description A canonical correlation based framework (SmCCNet) designed for the construction of phenotype-specific multi-omics networks. This framework adeptly integrates single or multiple omics data types along with a quantitative or binary phenotype of interest. It offers a streamlined setup process that can be tailored manually or configured automatically, ensuring a flexible and user-friendly experience.

URL <https://github.com/KechrisLab/SmCCNet>,

<https://kechrislab.github.io/SmCCNet/>,

<https://liux4283.github.io/SmCCNet/>

**Depends**  $R$  ( $>= 3.5$ )

Imports EnvStats, future, pROC, spls, Matrix, pbapply, igraph, magrittr, rlist, furrr, purrr, pracma

License GPL-3

Encoding UTF-8

LazyData true

biocViews Network

RoxygenNote 7.2.3

NeedsCompilation no

VignetteBuilder knitr

<span id="page-1-0"></span>2 aggregateCVSingle

Repository CRAN

Date/Publication 2024-04-16 05:20:02 UTC

Suggests knitr, rmarkdown, testthat (>= 3.0.0), dplyr, reshape2, shadowtext, tidyverse, parallel, mltools, caret,

Config/testthat/edition 3

## R topics documented:

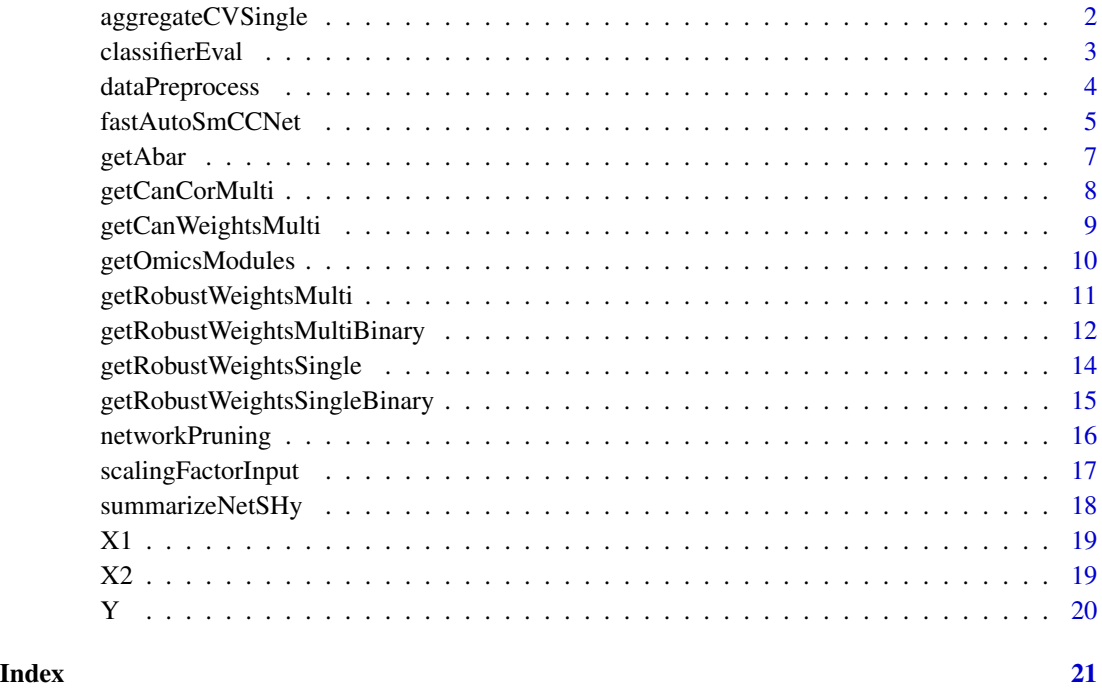

aggregateCVSingle *Aggregate and Save Cross-validation Result for Single-omics Analysis*

#### Description

Saves cross-validation results in a table with the user-defined directory and outputs penalty term with the highest testing canonical correlation, lowest prediction error, and lowest scaled prediction error.

#### Usage

```
aggregateCVSingle(CVDir, SCCamethod = "SmCCA", K = 5, NumSubsamp = 500)
```
#### <span id="page-2-0"></span>classifierEval 3

#### Arguments

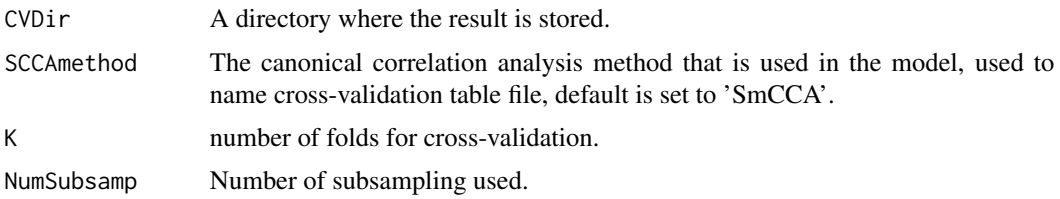

#### Value

A vector of length 3 with indices of the penalty term that (1) maximize the testing canonical correlation, (2) minimize the prediction error and (3) minimize the scaled prediction error.

classifierEval *Evaluation of Binary Classifier with Different Evaluation Metrics*

#### Description

Evaluate binary classifier's performance with respect to user-selected metric (accuracy, auc score, precision, recall, f1 score) for binary phenotype.

#### Usage

```
classifierEval(
  obs,
 pred,
  EvalMethod = "accuracy",
 BinarizeThreshold = 0.5,
 print_score = TRUE
)
```
#### Arguments

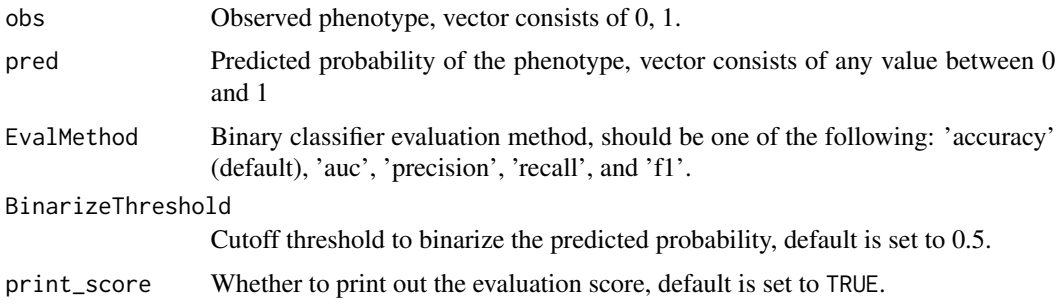

#### Value

An evaluation score corresponding to the selected metric.

#### Examples

```
# simulate observed binary phenotype
obs <- rbinom(100,1,0.5)
# simulate predicted probability
pred <- runif(100, 0,1)
# calculate the score
pred_score <- classifierEval(obs, pred, EvalMethod = 'f1', print_score = FALSE)
```
dataPreprocess *preprocess a omics dataset before running omics SmCCNet*

#### Description

Data preprocess pipeline to: (1) filter by coefficient of variation (cv), (2) center or scale data and (3) adjust for clinical covariates.

#### Usage

```
dataPreprocess(
 X,
  covariates = NULL,
  is\_cv = FALSE,cv_quantile = 0,
 center = TRUE,
  scale = TRUE
)
```
#### Arguments

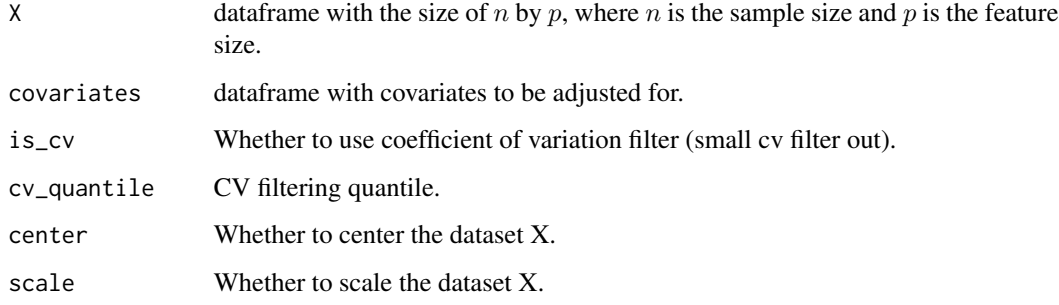

#### Value

Processed omics data with the size of nxp.

<span id="page-3-0"></span>

#### <span id="page-4-0"></span>fastAutoSmCCNet 5

#### Examples

```
X1 \leftarrow as.data-frame(maxrix(norm(600, 0, 1), nrow = 60))covar \leq as.data.frame(matrix(rnorm(120, 0, 1), nrow = 60))
processed_data <- dataPreprocess(X = X1, covariates = covar, is_cv = TRUE,
cv_quantile = 0.5, center = TRUE, scale = TRUE)
```
fastAutoSmCCNet *Automated SmCCNet to Streamline the SmCCNet Pipeline*

#### Description

Automated SmCCNet automatically identifies the project problem (single-omics vs multi-omics), and type of analysis (CCA for quantitative phenotype vs. PLS for binary phenotype) based on the input data that is provided. This method automatically preprocesses data, chooses scaling factors, subsampling percentage, and optimal penalty terms, then runs through the complete SmCCNet pipeline without the requirement for users to provide additional information. This function will store all the subnetwork information to a user-defined directory, as well as return all the global network and evaluation information. Refer to the automated SmCCNet vignette for more information.

#### Usage

```
fastAutoSmCCNet(
  X,
  Y,
  AdjustedCovar = NULL,
 preprocess = FALSE,
 Kfold = 5.
 EvalMethod = "accuracy",
  subSampNum = 100,
  DataType,
  BetweenShrinkage = 2,
  ScalingPen = c(0.1, 0.1),
  CutHeight = 1 - 0.1^10,
  min\_size = 10,
 max_size = 100,
  summarization = "NetSHy",
  saving\_dir = getwd(),ncomp_pls = 3,
  tuneLength = 5,
  tuneRangeCCA = c(0.1, 0.5),
  tuneRangePLS = c(0.5, 0.9),
  seed = 123)
```
#### Arguments

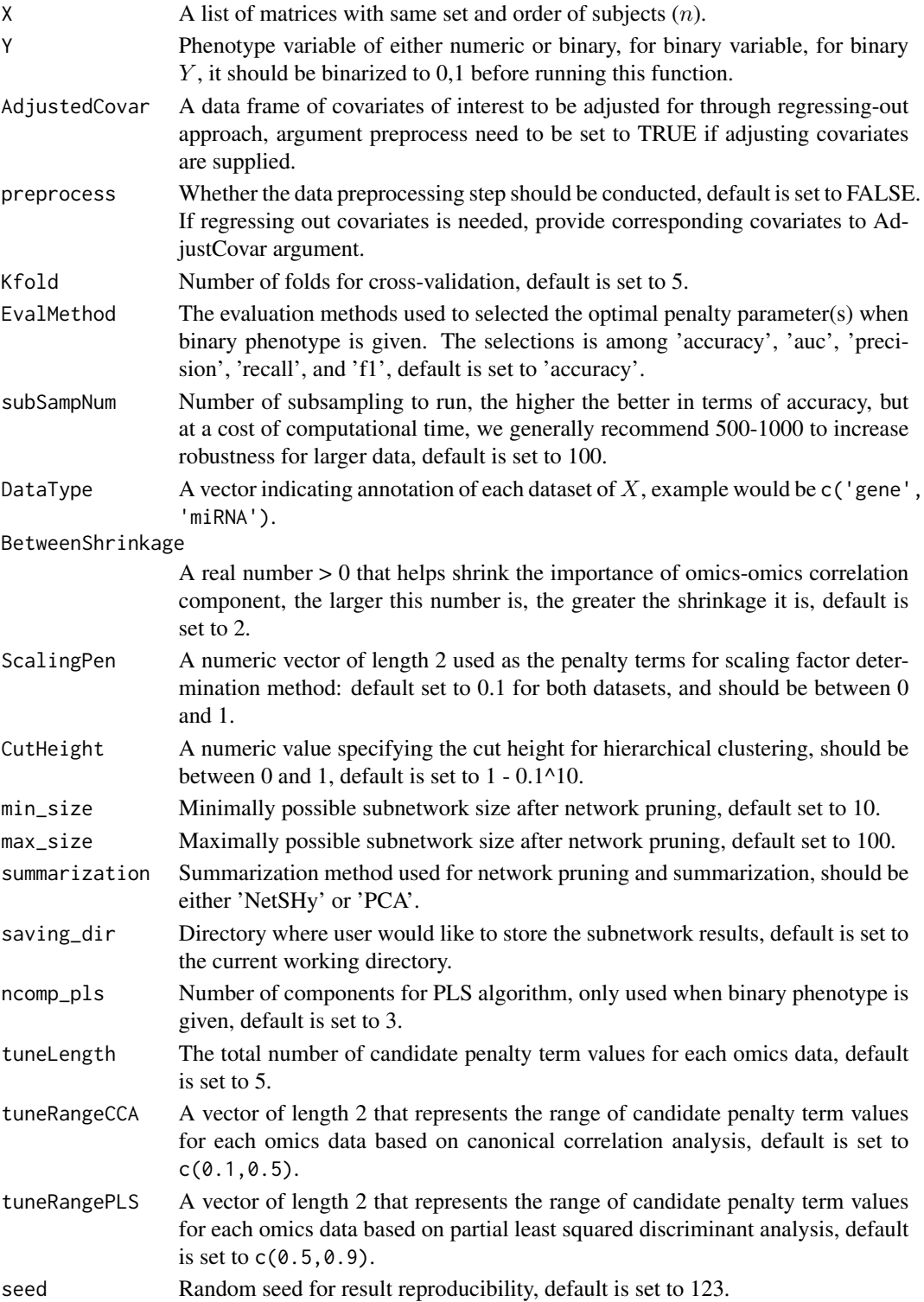

#### <span id="page-6-0"></span>getAbar 7 **7**

#### Value

This function returns the global adjacency matrix, omics data details, network clustering outcomes, and cross-validation results. Pruned subnetwork modules are saved in the directory specified by the user.

#### Examples

```
# library(SmCCNet)
# set.seed(123)
# data("ExampleData")
# Y_binary <- ifelse(Y > quantile(Y, 0.5), 1, 0)
## single-omics PLS
# result <- fastAutoSmCCNet(X = list(X1), Y = as.factor(Y_binary), Kfold = 3,
# subSampNum = 100, DataType = c('Gene'),
# saving_dir = getwd(), EvalMethod = 'auc',
# summarization = 'NetSHy',
# CutHeight = 1 - 0.1^10, ncomp_pls = 5)
## single-omics CCA
# result <- fastAutoSmCCNet(X = list(X1), Y = Y, Kfold = 3, preprocess = FALSE,
# subSampNum = 50, DataType = c('Gene'),
# saving_dir = getwd(), summarization = 'NetSHy',
# CutHeight = 1 - 0.1^10## multi-omics PLS
# result \leq fastAutoSmCCNet(X = list(X1,X2), Y = as.factor(Y_binary),
# Kfold = 3, subSampNum = 50,
# DataType = c('Gene', 'miRNA'),
# CutHeight = 1 - 0.1^10,
# saving_dir = getwd(), EvalMethod = 'auc',
# summarization = 'NetSHy',
# BetweenShrinkage = 5, ncomp_pls = 3)
## multi-omics CCA
# result <- fastAutoSmCCNet(X = list(X1,X2), Y = Y,
# K = 3, subSampNum = 50, DataType = c('Gene', 'miRNA'),
# CutHeight = 1 - 0.1^{\circ}10,
# saving_dir = getwd(),
# summarization = 'NetSHy',
# BetweenShrinkage = 5)
```
getAbar *Calculate similarity matrix based on canonical weights.*

#### Description

Compute the similarity matrix based on the outer products of absolute canonical correlation weights, can be used for both single and multi-omics setting.

#### <span id="page-7-0"></span>Usage

getAbar(Ws, FeatureLabel = NULL)

#### Arguments

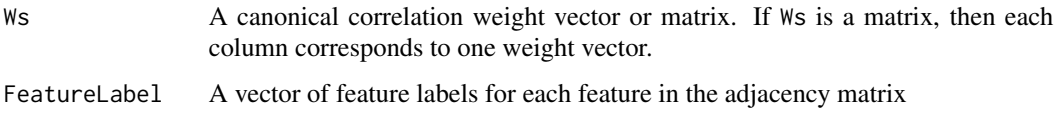

#### Value

A  $p \times p$  symmetric non-negative matrix.

#### Examples

```
w \le - matrix(rnorm(6), nrow = 3)
Ws <- apply(w, 2, function(x)return(x/sqrt(sum(x^2))))
abar <- getAbar(Ws, FeatureLabel = c('omics1', 'omics2', 'omics3'))
```
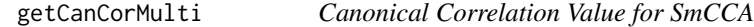

#### Description

Calculate canonical correlation value for SmCCA given canonical weight vectors and scaling factor

#### Usage

```
getCanCorMulti(X, CCcoef, CCWeight, Y)
```
#### Arguments

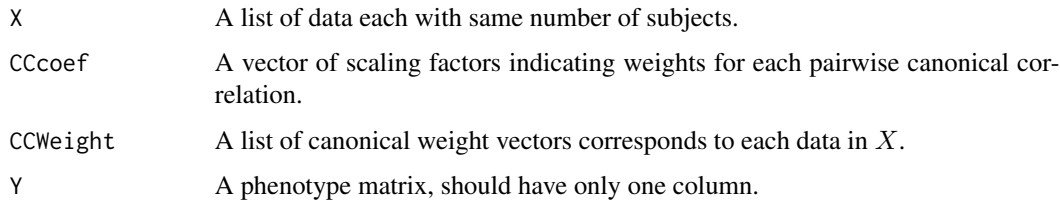

#### Value

A numeric value of the total canonical correlation

#### <span id="page-8-0"></span>getCanWeightsMulti 9

#### Examples

```
library(SmCCNet)
data("ExampleData")
getCanCorMulti(list(X1,X2), CCcoef = c(1,1,1),
CCWeight = list(rnorm(500, 0, 1), rnorm(100, 0, 1)), Y = Y)
```
getCanWeightsMulti *Get Canonical Weight SmCCA Algorithm (No Subsampling)*

#### Description

Run Sparse multiple Canonical Correlation Analysis (SmCCA) and return canonical weight vectors.

#### Usage

```
getCanWeightsMulti(
 X,
 Trait = NULL,
 Lambda,
 CCcoef = NULL,
 NoTrait = TRUE,
 trace = FALSE,
 TraitWeight = FALSE
)
```
#### Arguments

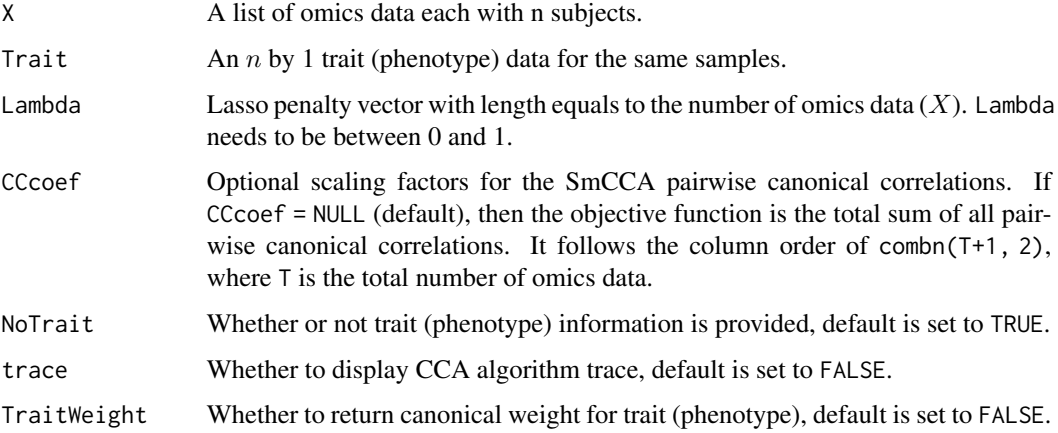

#### Value

A canonical weight vector with size of  $p$  by 1.

#### Examples

```
# This function is typically used as an internal function.
# It is also used when performing cross-validation,
# refer to multi-omics vignette for more detail.
# X <- list(X1,X2)
# result <- getCanWeightsMulti(X, Trait = as.matrix(Y), Lambda = c(0.5,0.5), NoTrait = FALSE)
# result <- getCanWeightsMulti(X, Trait = NULL, Lambda = c(0.5,0.5), NoTrait = TRUE)
# cccoef <- c(1,10,10)
# result <- getCanWeightsMulti(X, Trait = as.matrix(Y), CCcoef = cccoef,
# Lambda = c(0.5, 0.5), NoTrait = FALSE)
```
getOmicsModules *Extract Omics Modules based on Similarity Matrix.*

#### Description

Apply hierarchical tree cutting to the similarity matrix and extract multi/single-omics network modules.

#### Usage

```
getOmicsModules(Abar, CutHeight = 1 - 0.1^10, PlotTree = TRUE)
```
#### Arguments

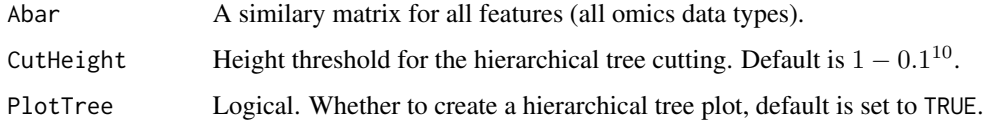

#### Value

A list of multi/single-omics modules.

#### Examples

```
set.seed(123)
w \leftarrow \text{norm}(5)w <- w/sqrt(sum(w^2))
feature_name <- paste0('feature_', 1:5)
abar <- getAbar(w, FeatureLabel = feature_name)
modules <- getOmicsModules(abar, CutHeight = 0.5)
```
<span id="page-9-0"></span>

<span id="page-10-0"></span>getRobustWeightsMulti *Run Sparse multiple Canonical Correlation Analysis and Obtain Canonical Weights (with Subsampling)*

#### Description

SmCCNet algorithm with multi-omics data and quantitative phenotype. Calculate the canonical weights for SmCCA.

#### Usage

```
getRobustWeightsMulti(
  X,
  Trait,
 Lambda,
  s = NULL,NoTrait = FALSE,SubsamplingNum = 1000,
  CCcoef = NULL,
  trace = FALSE,
  TraitWeight = FALSE
)
```
#### Arguments

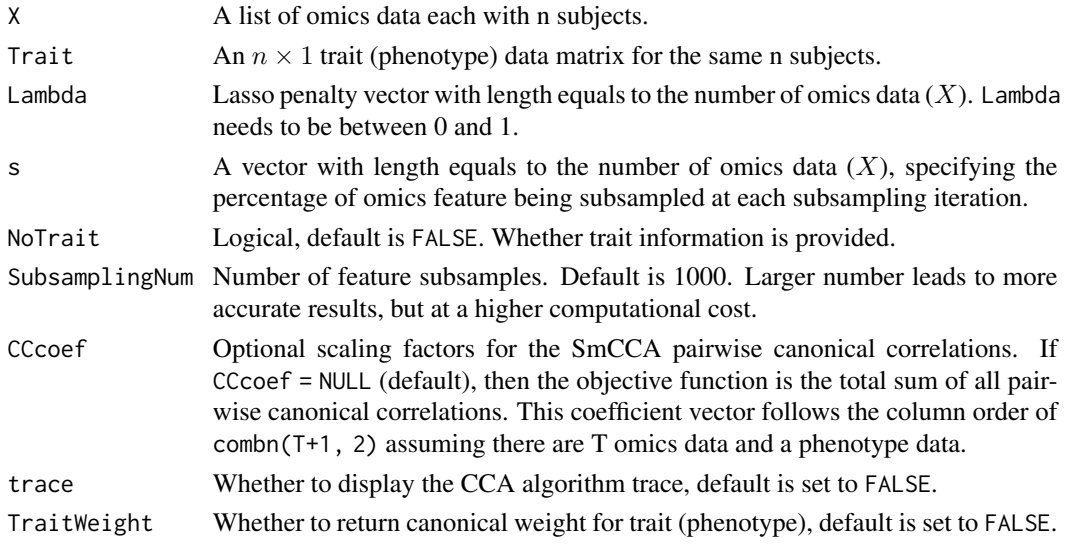

#### Value

A canonical correlation weight matrix with  $p = \sum_i p_i$  rows, where  $p_i$  is the number of features for the ith omics. Each column is the canonical correlation weights based on subsampled features. The number of columns is SubsamplingNum.

#### Examples

```
## For illustration, we only subsample 5 times.
set.seed(123)
X1 <- matrix(rnorm(600,0,1), nrow = 60)
X2 \le - matrix(rnorm(600,0,1), nrow = 60)
Y \leq - matrix(rnorm(60,0,1), nrow = 60)
# Unweighted SmCCA
result <- getRobustWeightsMulti(X = list(X1, X2), Trait = Y, NoTrait = FALSE,
Lambda = c(0.5, 0.5), s = c(0.7, 0.7), SubsamplingNum = 20)
```

```
getRobustWeightsMultiBinary
```
*Run Sparse multiple Canonical Correlation Analysis and Obtain Canonical Weights (with Subsampling)*

#### Description

SmCCNet algorithm with multi-omics data and binary phenotype. This is a stepwise approach (1) use SmCCA to identify relationship between omics (exlude phenotype), (2) within highly connected omics features selected in step 1, identify relationship between these selected omics features and phenotype of interest with sparse PLS. First, it computes PLSDA by assuming outcome is continuous to extract multiple latent factors, then uses latent factors to fit logistic regression, and weight latent factor by regression parameters. Refer to multi-omics vignette for more detail.

#### Usage

```
getRobustWeightsMultiBinary(
 X,
 Y,
 Between_Discriminate_Ratio = c(1, 1),
  SubsamplingPercent = NULL,
  CCcoef = NULL,
 LambdaBetween,
 LambdaPheno = NULL,
  SubsamplingNum = 1000,
  ncomp_pls = 3,
  EvalClassifier = FALSE,
  testData = NULL
\lambda
```
#### Arguments

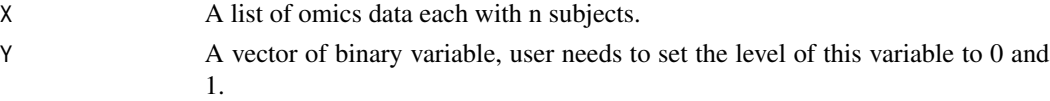

<span id="page-11-0"></span>

Between\_Discriminate\_Ratio

A vector with length 2 specifying the relative importance of between-omics relationship and omics-phenotype relationship. For instance a ratio of 1:1  $(c(1,1))$ in the argument) means between-omics relationship and omics-phenotype relationship contribute equally to the canonical weights extraction.

#### SubsamplingPercent

A vector with length equal to the number of omics data (X), specifying the percentage of omics feature being subsampled at each subsampling iteration.

- CCcoef A vector of scaling factors only for between-omics relationship (exclude omicsphenotype). This coefficient vector follows the column order of combn( $T$ , 2) when there are T omics data.
- LambdaBetween A vector of sparsity penalty value for each omics data to run the between-omics SmCCA, each penalty term should be within the range of 0 and 1.
- LambdaPheno A penalty term when running the sparse PLS with phenotype, penalty term should be within the range of 0 and 1.
- SubsamplingNum Number of feature subsamples. Default is 1000. Larger number leads to more accurate results, but at a higher computational cost, default is set to 1000.
- ncomp\_pls Number of latent components for PLS, default set to 3.
- EvalClassifier If TRUE, the algorithm is at the phase of evaluating classification performance, and the latent factors from SPLSDA will be returned; if FALSE, the algorithm is at the phase of constructing multi-omics network, canonical weight will be returned. Default is set to FALSE.
- testData A list of testing omics data matrix, should have the exact same order as data list X, only used when EvalClassifier is set to TRUE for performing cross-validation, refer to multi-omics vignette for detail.

#### Value

If EvalClassifier is set to FALSE, a canonical correlation weight matrix is returned with combined omics data. Each column is the canonical correlation weights based on subsampled X features. The number of columns is SubsamplingNum. If EvalClassifier is set to TRUE, then latent factors from training and testing data will be returned for classifier evaluation.

#### Examples

```
## For illustration, we only subsample 5 times.
set.seed(123)
X1 <- matrix(rnorm(600,0,1), nrow = 60)
X2 \le - matrix(rnorm(600,0,1), nrow = 60)
Y_{\text{binary}} \leftarrow \text{rbinom}(60, 1, 0.5)Ws <- getRobustWeightsMultiBinary(list(X1,X2), Y_binary,
      SubsamplingPercent = c(0.8, 0.8), CCcoef = NULL,
      LambdaBetween = c(0.5, 0.5), LambdaPheno = 0.1, SubsamplingNum = 10)
```
<span id="page-13-0"></span>getRobustWeightsSingle

*Single-omics SmCCA with Quantitative Phenotype*

#### Description

Compute aggregated (SmCCA) canonical weights for single omics data with quantitative phenotype (subampling enabled).

#### Usage

```
getRobustWeightsSingle(
 X1,
  Trait,
 Lambda1,
  s1 = 0.7,
  SubsamplingNum = 1000,
  trace = FALSE
\mathcal{L}
```
#### Arguments

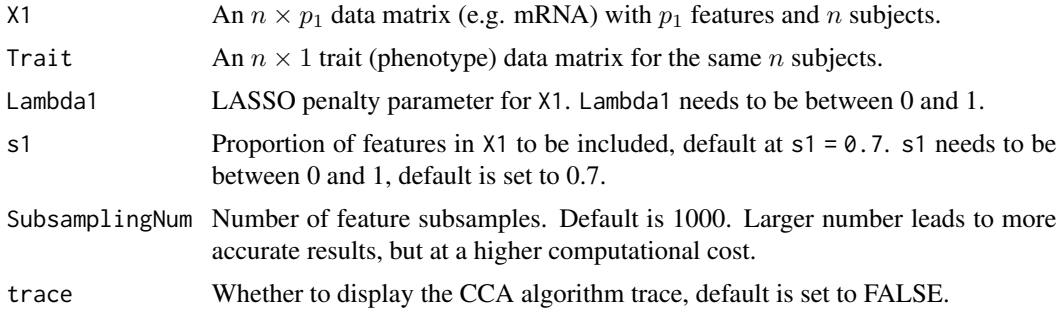

#### Value

A canonical correlation weight matrix with  $p_1$  rows. Each column is the canonical correlation weights based on subsampled X1 features. The number of columns is SubsamplingNum.

#### Examples

```
## For illustration, we only subsample 5 times.
set.seed(123)
# Single Omics SmCCA
W1 <- getRobustWeightsSingle(X1, Trait = Y, Lambda1 = 0.05,
 s1 = 0.7,
```

```
SubsamplingNum = 5, trace = FALSE)
```
getRobustWeightsSingleBinary

*Single-omics SmCCA with Binary Phenotype*

#### Description

Compute aggregated (SmCCA) canonical weights for single omics data with quantitative phenotype (subampling enabled).

#### Usage

```
getRobustWeightsSingleBinary(
 X1,
  Trait,
 Lambda1,
  s1 = 0.7,
  SubsamplingNum = 1000,
 K = 3\mathcal{L}
```
#### Arguments

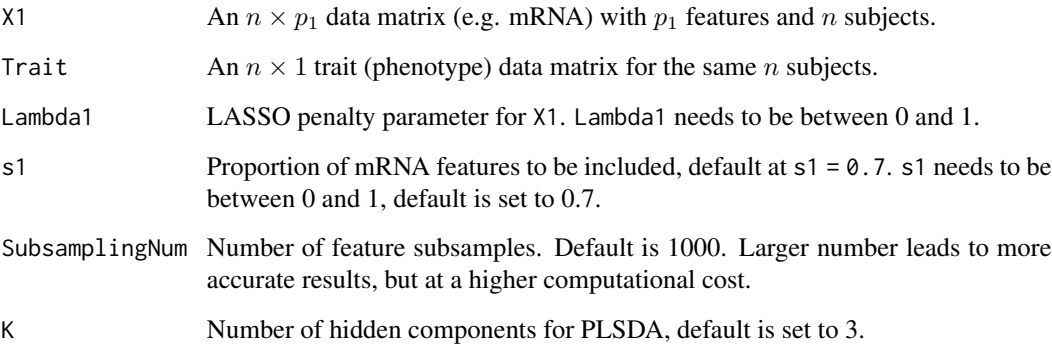

#### Value

A partial least squared weight matrix with  $p_1$  rows. Each column is the canonical correlation weights based on subsampled X1 features. The number of columns is SubsamplingNum.

#### Examples

```
X \le - matrix(rnorm(600,0,1), nrow = 60)
Y \le - rbinom(60,1,0.5)
Ws \leq getRobustWeightsSingleBinary(X1 = X, Trait = as.matrix(Y), Lambda1 = 0.8,
0.7, SubsamplingNum = 10)
```
networkPruning *Prunes Subnetwork and Return Final Pruned Subnetwork Module*

#### Description

Prunes subnetworks with network pruning algorithm (see multi-omics vignette for detail), and save the final pruned subnetwork to the user-defined directory. The final subnetwork is an .Rdata file with a name 'size\_m\_net\_ind.Rdata', where  $m$  is the final pruned network size, and ind is the index of the subnetwork module after hierarchical clustering.

#### Usage

```
networkPruning(
  Abar,
  CorrMatrix,
  data,
  Pheno,
  type,
  ModuleIdx,
  min\_mod\_size = 10,
  max_mod_size,
  damping = 0.9,
  method = "NetSHy",
  saving_dir
)
```
#### Arguments

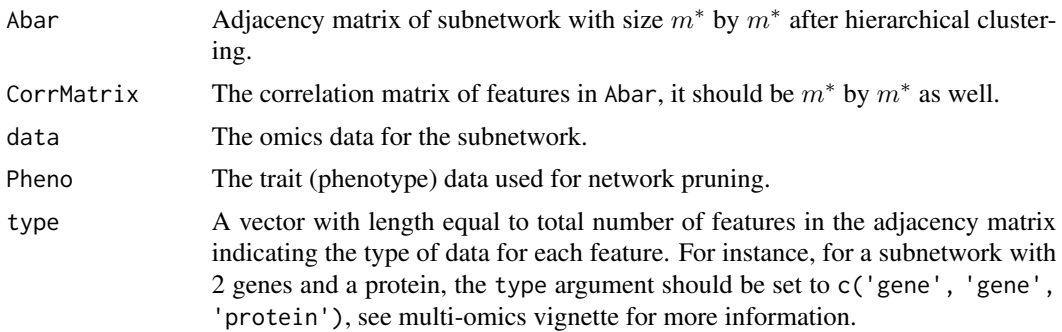

<span id="page-15-0"></span>

<span id="page-16-0"></span>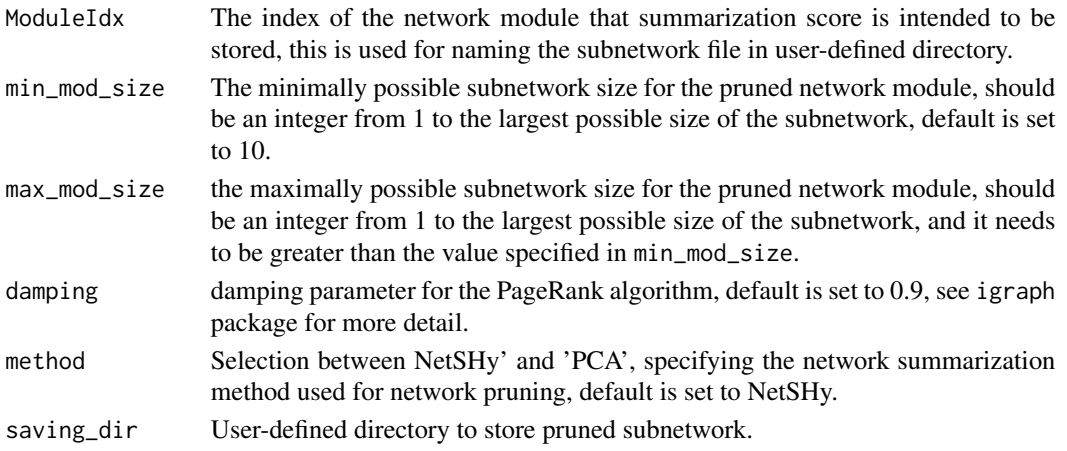

#### Value

A file stored in the user-defined directory, which contains the following: (1) correlation\_sub: correlation matrix for the subnetwork. (2) M: adjacency matrix for the subnetwork. (3) omics corelation data: individual molecular feature correlation with phenotype. (4) pc\_correlation: first 3 PCs correlation with phenotype. (5) pc\_loading: principal component loadings. (6) pca\_x1\_score: principal component score and phenotype data. (7) mod\_size: number of molecular features in the subnetwork. (8) sub\_type: type of feature for each molecular features.

#### Examples

```
library(SmCCNet)
set.seed(123)
w < -rnorm(20)w <- w/sqrt(sum(w^2))
labels <- paste0('feature_', 1:20)
abar <- getAbar(w, FeatureLabel = labels)
modules <- getOmicsModules(abar, CutHeight = 0.1)
x <- X1[ ,seq_len(20)]
corr <- stats::cor(x)
# display only example
# networkPruning(abar, corr, data = x, Pheno = Y,
# ModuleIdx = 1, min_mod_size = 3, max_mod_size = 10, method = 'NetSHy', saving_dir =
# )
```
scalingFactorInput *Scaling Factor Input Prompt*

#### Description

Input the vector of the annotation of each type of dataset in the data list  $X$  (e.g., c('gene', 'protein')), and return prompt ask the user to supply the scaling factor for SmCCNet algorithm to prioritize the correlation structures of interest. All scaling factor values supplied should be numeric and nonnegative.

#### Usage

```
scalingFactorInput(DataType = NULL)
```
#### Arguments

DataType A character vector that contains the annotation of each type of omics dataset in X.

#### Value

A numeric vector of scaling factors.

#### Examples

```
# not run
# scalingFactorInput(c('gene','mirna', 'phenotype'))
```
summarizeNetSHy *NetSHy Summarization Score*

#### Description

Implement NetSHy network summarization via a hybrid approach (Vu et al.,) to summarize network by considering the network topology with Laplacian matrix.

#### Usage

summarizeNetSHy(X, A, npc = 1)

#### Arguments

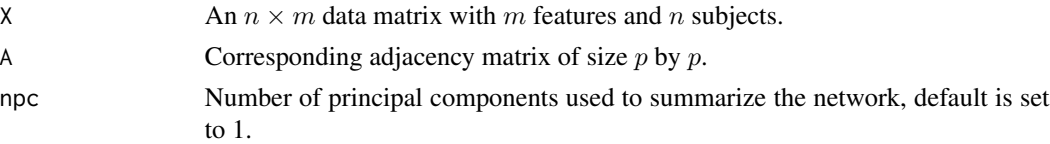

#### Value

A list consists of (1) subject-level network summarization score, (2) principal component importance information: standard deviation, percent of variance explained, and cumulative proportion of variance explained, and (3) principal component feature-level loadings.

#### References

Vu, Thao, Elizabeth M. Litkowski, Weixuan Liu, Katherine A. Pratte, Leslie Lange, Russell P. Bowler, Farnoush Banaei-Kashani, and Katerina J. Kechris. "NetSHy: network summarization via a hybrid approach leveraging topological properties." Bioinformatics 39, no. 1 (2023): btac818.

<span id="page-17-0"></span>

#### <span id="page-18-0"></span> $X1$  19

#### Examples

```
# simulate omics data
OmicsData \leq matrix(rnorm(200,0,1), nrow = 10, ncol = 20)
# simulate omics adjacency matrix
set.seed(123)
w < -rnorm(20)w <- w/sqrt(sum(w^2))
featurelabel <- paste0('omics',1:20)
abar <- getAbar(w, FeatureLabel = featurelabel)
# extract NetSHy summarization score
netshy_score <- summarizeNetSHy(OmicsData, abar)
```
X1 *A synthetic mRNA expression dataset.*

#### Description

A matrix containing simulated mRNA expression levels for 358 subjects (rows) and 500 features (columns).

#### Usage

X1

#### Format

An object of class matrix (inherits from array) with 358 rows and 500 columns.

X2 *A synthetic miRNA expression dataset.*

#### Description

A matrix containing simulated miRNA expression levels for 358 subjects (rows) and 100 features (columns).

#### Usage

X2

#### Format

An object of class matrix (inherits from array) with 358 rows and 100 columns.

<span id="page-19-0"></span>

### Description

A matrix containing simulated quantitative phenotype measures for 358 subjects (rows).

#### Usage

Y

#### Format

An object of class matrix (inherits from array) with 358 rows and 1 columns.

# <span id="page-20-0"></span>Index

∗ datasets X1, [19](#page-18-0)

X2, [19](#page-18-0) Y, [20](#page-19-0)

aggregateCVSingle, [2](#page-1-0)

classifierEval, [3](#page-2-0)

dataPreprocess, [4](#page-3-0)

fastAutoSmCCNet, [5](#page-4-0)

getAbar, [7](#page-6-0) getCanCorMulti, [8](#page-7-0) getCanWeightsMulti, [9](#page-8-0) getOmicsModules, [10](#page-9-0) getRobustWeightsMulti, [11](#page-10-0) getRobustWeightsMultiBinary, [12](#page-11-0) getRobustWeightsSingle, [14](#page-13-0) getRobustWeightsSingleBinary, [15](#page-14-0)

networkPruning, [16](#page-15-0)

scalingFactorInput, [17](#page-16-0) summarizeNetSHy, [18](#page-17-0)

X1, [19](#page-18-0) X2, [19](#page-18-0)

Y, [20](#page-19-0)